# THE STATA JOURNAL

#### **Editor**

H. Joseph Newton Department of Statistics Texas A & M University College Station, Texas 77843 979-845-3142; FAX 979-845-3144 jnewton@stata-journal.com

#### **Associate Editors**

Christopher Baum Boston College Rino Bellocco Karolinska Institutet, Sweden and Univ. degli Studi di Milano-Bicocca, Italy A. Colin Cameron University of California–Davis David Clayton Cambridge Inst. for Medical Research Mario A. Cleves Univ. of Arkansas for Medical Sciences William D. Dupont Vanderbilt University Charles Franklin University of Wisconsin–Madison Joanne M. Garrett University of North Carolina Allan Gregory Queen's University James Hardin University of South Carolina Ben Jann ETH Zurich, Switzerland Stephen Jenkins University of Essex Ulrich Kohler WZB, Berlin

#### **Stata Press Production Manager Stata Press Copy Editor**

#### **Editor**

Nicholas J. Cox Geography Department Durham University South Road Durham City DH1 3LE UK n.j.cox@stata-journal.com

Jens Lauritsen Odense University Hospital Stanley Lemeshow Ohio State University

J. Scott Long Indiana University Thomas Lumley University of Washington–Seattle Roger Newson Imperial College, London Marcello Pagano Harvard School of Public Health Sophia Rabe-Hesketh University of California–Berkeley J. Patrick Royston MRC Clinical Trials Unit, London Philip Ryan University of Adelaide Mark E. Schaffer Heriot-Watt University, Edinburgh Jeroen Weesie Utrecht University Nicholas J. G. Winter University of Virginia Jeffrey Wooldridge Michigan State University

Lisa Gilmore Gabe Waggoner

**Copyright Statement:** The Stata Journal and the contents of the supporting files (programs, datasets, and help files) are copyright  $\odot$  by StataCorp LP. The contents of the supporting files (programs, datasets, and help files) may be copied or reproduced by any means whatsoever, in whole or in part, as long as any copy or reproduction includes attribution to both (1) the author and (2) the Stata Journal.

The articles appearing in the Stata Journal may be copied or reproduced as printed copies, in whole or in part, as long as any copy or reproduction includes attribution to both (1) the author and (2) the Stata Journal.

Written permission must be obtained from StataCorp if you wish to make electronic copies of the insertions. This precludes placing electronic copies of the Stata Journal, in whole or in part, on publicly accessible web sites, fileservers, or other locations where the copy may be accessed by anyone other than the subscriber.

Users of any of the software, ideas, data, or other materials published in the Stata Journal or the supporting files understand that such use is made without warranty of any kind, by either the Stata Journal, the author, or StataCorp. In particular, there is no warranty of fitness of purpose or merchantability, nor for special, incidental, or consequential damages such as loss of profits. The purpose of the Stata Journal is to promote free communication among Stata users.

The *Stata Journal*, electronic version (ISSN 1536-8734) is a publication of Stata Press, and Stata is a registered trademark of StataCorp LP.

The Stata Journal (2006) **6**, Number 3, pp. 384–386

# **Importing Federal Reserve economic data**

David M. Drukker StataCorp College Station, TX ddrukker@stata.com

**Abstract.** This note describes freduse, which imports datasets from the Federal Reserve economic data  $(\text{FRED}^{\circledR})$  repository.

**Keywords:** st0110, freduse, Federal Reserve economic data repository

The Federal Reserve Economic Data ( $FRED^{\circledR}$ ) repository at http://research.stlouisfed.org/fred2/ contains more than 3,000 U.S. economic time series. Each time series is stored in a separate file that also contains a string-date variable and header with information about the series. freduse imports series from a list of files into a Stata dataset.

## **1 The freduse command**

## **1.1 Syntax**

freduse can import data directly from the FRED repository or from your local disk. The syntax of freduse is

```
\texttt{freduse}\ \textit{series}_1\ \texttt{[} \ \textit{series}_2\ \ldots\ \textit{series}_k\texttt{]} \ \texttt{[} \textit{if}\texttt{]} \ \texttt{[} \textit{in}\texttt{]} \ \texttt{[} \ \texttt{, file clear}\texttt{]}
```
where  $series_1$  through  $series_k$  are the names of the FRED series to import.

The names of the FRED series are case sensitive. If the name of the series specified at http://research.stlouisfed.org/fred2/ is in capital letters, as most are, you must use capital letters when specifying the name to freduse.

## **1.2 Options**

file specifies that *series* refer to files stored on a local disk. By default, freduse downloads the FRED series from the repository and imports the downloaded data. You do not need to append **.txt** to the series names, but you must prepend the directory if the files are not in the current directory.

clear specifies that freduse replace any data in memory with the imported data.

c 2006 StataCorp LP st0110

*D. M. Drukker* 385

# **2 Using freduse to import FRED data**

## **2.1 Single-series example**

The example below uses freduse to download and import the GDP series GDPC96 and lists the first 3 observations.

. freduse GDPC96 (236 observations read)

. list in 1/3

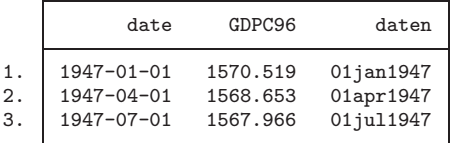

freduse gives the series variable the FRED series name and names the FRED stringdate variable date. freduse creates a numeric, daily-format, date variable called daten from date.

As shown in the output below, freduse saves the information in the series-file header in the series variable's characteristics.<sup>1</sup> (See  $[P]$  **char** for information about variable characteristics.)

```
. char list GDPC96[]<br>GDPC96[Notes]:
                                  A Guide to the National Income and Product Accounts
                                  of the United States (NIPA) -
                                 (http://www.bea.doc.gov/bea/an/nipaguid.pdf)
GDPC96[Last_Updated]:
GDPC96[Date_Range]: 1947-01-01 to 2005-10-01<br>GDPC96[Units]: Billions of Chained 2000
                                 Billions of Chained 2000 Dollars
GDPC96[Frequency]: Quarterly
GDPC96[Seasonal_Adjustment]:
                                  Seasonally Adjusted Annual Rate
GDPC96[Release]: Gross Domestic Product<br>GDPC96[Source]: U.S. Department of Com
                                 U.S. Department of Commerce: Bureau of Economic
                                 Analysis<br>GDPC96
GDPC96[Series_ID]:<br>GDPC96[Title]:
                                 Real Gross Domestic Product, 3 Decimal
```
freduse labels the series variable with the title from the FRED header.

## **2.2 Multiple-series example**

When multiple series are specified, freduse imports the first series and then imports and merges the remaining series.<sup>2</sup>

<sup>1.</sup> If you run this example, your output may differ because the St. Louis Federal Reserve regularly updates the series.

<sup>2.</sup> freduse uses daten as the key variable for the merges.

The example below uses freduse to download and import the investment series GDPC96 and GPDIC96.

. freduse GDPC96 GPDIC96, clear (234 observations read) (234 observations read)

. list in 1/3

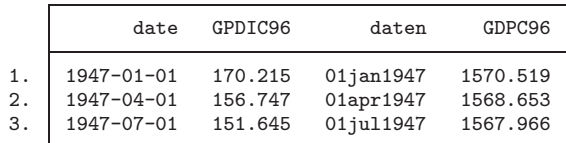

Each series variable is named after the FRED series it contains, and the date and daten variables come from merging the dates in the two series' files.

When importing multiple series, freduse stores the header information from each series' file header in characteristics of the corresponding variable and labels each series variable with the corresponding title information.

#### **2.3 Local file example**

Suppose that we have already downloaded ASCII (.txt) files of the series into the subdirectory freddata. In the example below, we do not need to include the .txt file extension.

```
. freduse GDPC96 GPDIC96, clear file
(234 observations read)
(234 observations read)
. list in 1/3
```
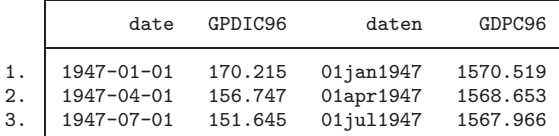

# **3 Conclusion**

This note has shown how to use freduse to import data from the FRED repository into Stata. Go to http://research.stlouisfed.org/fred2/ for more information about the FRED series.

#### **About the author**

David Drukker is the director of econometrics at StataCorp.